### Tabela przestawna

#### Interaktywny, zagregowany i skategoryzowany widok na dane

#### Rozdziały z monografii [8]

□ Deja Kamil, Trzciński Tomasz, Graczykowski Łukasz: Generative Models for Fast Cluster Simulations in the TPC for the ALICE Physics / Kulczycki Piotr [i in.] (red.). Advances in Intelligent Systems and Computing, vol. 945, 2020. Springer International 18058-4\_21

Kat

- Franczyk M., Pysz Dariusz, Markowski Konrad [i in.]: Ytterbit Optics: Sensors, Sensing Structures, and Methods / Jiang Shil ss. 109140L-1 - 109140L-7. DOI:10.1117/12.2509913
- Gracki Krzysztof, Pawłowski Marek, Skorupski Andrzej: Meto 1 / Danielewska Alicja, Maciąg Monika (red.), vol. 1, 2019, W
- Ogryczak Włodzimierz, Zalewski Grzegorz: Fair Resource All Proceedings, 2019, Springer International Publishing, ISBN 9
- Pastuszak Grzegorz: High-throughput architectures for high-9781785617102, ss. 79-110, DOI:10.1049/PBCS053E\_ch3
- Pastuszak Grzegorz: High-throughput architectures for high (red.), 2019, ISBN 9781785617102, ss. 111-148, DOI:10.10

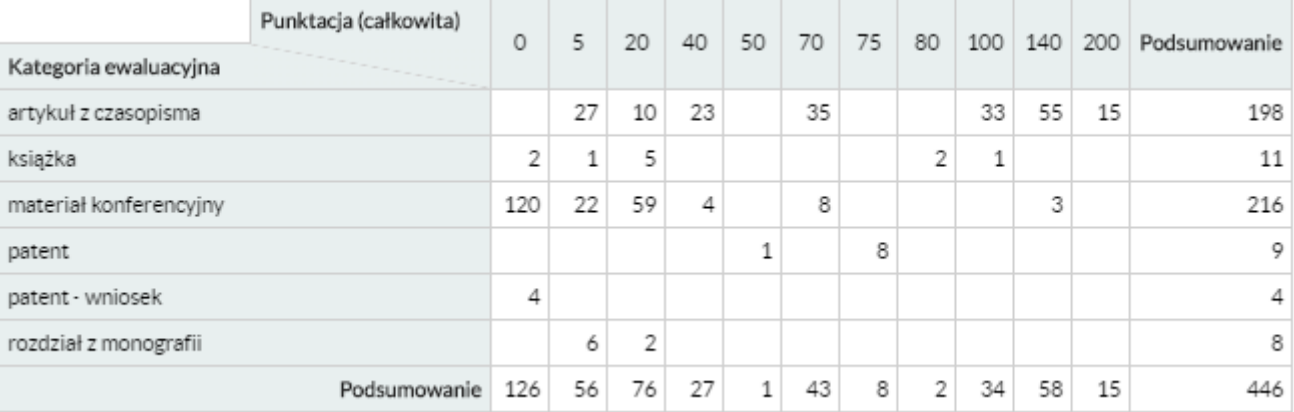

Rzeszutko Elżbieta, Mazurczyk Wojciech: Nature-inspired an El-Sayed M. [i in.] (red.), 2019, The Institution of Engineering

Stawowy Marek, Perlicki Krzysztof, Czarnecki Tomasz [i in.]: Application of Mathematical Evidence to Estimate the Demand Transport Problems / Siergiejczyk Mirosław, Krzykowska Karolina (red.), Advances in Intelligent Systems and Computing, 20

#### Artykuły z czasopism [198]

Abd EI-Latif Ahmed A., Abd-EI-Atty Bassem, Venegas-Andraca Salvador E. [i in.]: Efficient quantum-based security protocols Computer Systems, vol. 100, 2019, ss. 893-906, DOI:10.1016/j.future.2019.05.053

 $\approx$  1/23  $\gg$   $\approx$ 

#### Wejściowy zestaw rekordów, np. publikacje WEITI z 2019 roku

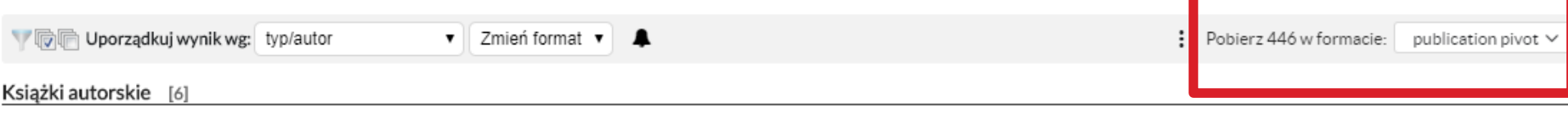

Romaniuk Ryszard, Vretenar Maurizio (red.), Belli Eleonora: Coupling Impedance and Single Beam Collective Effects for the Future Circular Collider (Lepton Option), Editorial Series on Accelerator Science, vol. LIII. 2019. Oficyna Wydawnicza Politechniki Warszawskiei. ISBN 978-83-7814-847-0. 164 s.

Romaniuk Ryszard, Vretenar Maurizio (red.), Chmielewski Andrzej Grzegorz (współautor), Zimek Zbigniew (współautor): Electron Accelerators for Research, Industry and Environment - the INCT Perspective, Editorial Series on Accelerator Science, vol. LII, 2019, Oficyna Wydawnicza Politechniki Warszawskiei, ISBN 978-83-7814-798-5, 164 s.

Daszczuk Wiktor B.: Integrated Model of Distributed Systems, Studies in Computational Intelligence, vol. 817, 2020, Springer International Publishing, ISBN 978-3-030-12835-7, [978-3-030-12834-0], 228 s. DOI:10.1007/978-3-030-12835-7

œ

aldon acadedag: constanto 2010. Often a Worldspreciate Delisabeth: Warrenought: JCDN 070-09-7044-000-0-449 a

#### Opis wierszy (np.: kategoria ewaluacyjna) Powstanie tyle wierszy, ile jest typów publikacji w wejściowym zestawie rekordów

#### Dostepne

Kategoria ewaluacyjna | ∑ ✿

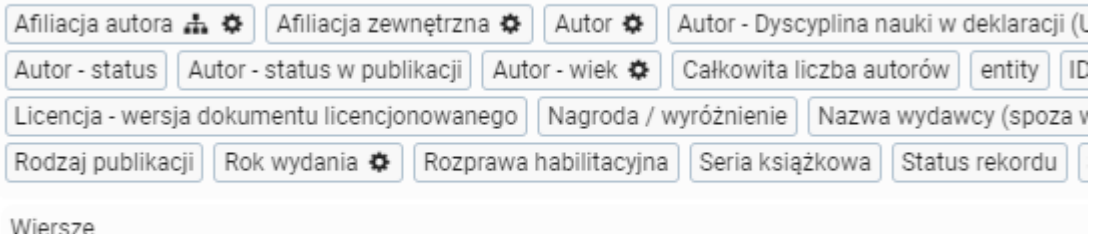

Pola nie zawierają predefiniowanej listy kategorii, ale określają sposób ich uzyskania z danych

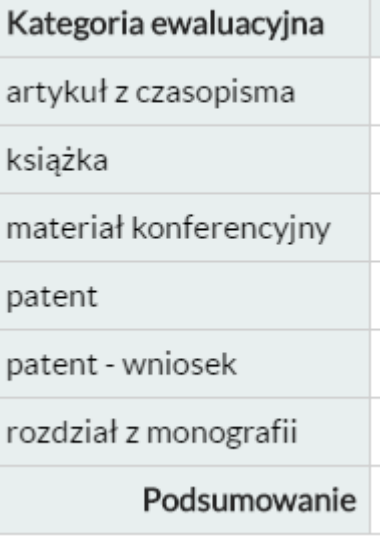

#### Opis kolumn (np.: punktacja całkowita) Powstanie tyle kolumn, ile jest różnych wartości punktacji całkowitej w wejściowym zestawie rekordów

Wiersze Kategoria ewaluacyjna | ∑ <del>Ö</del> Kolumny Punktacja (całkowita)

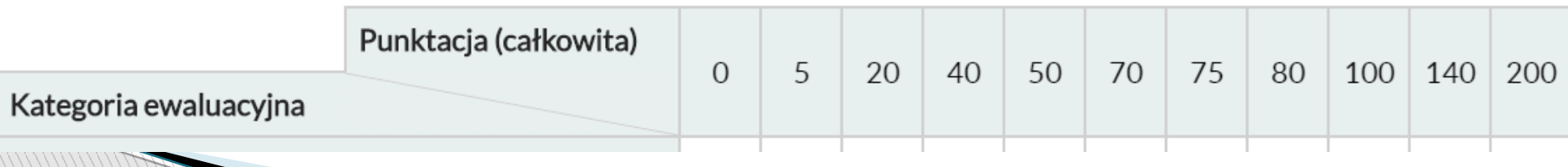

#### Wiersze

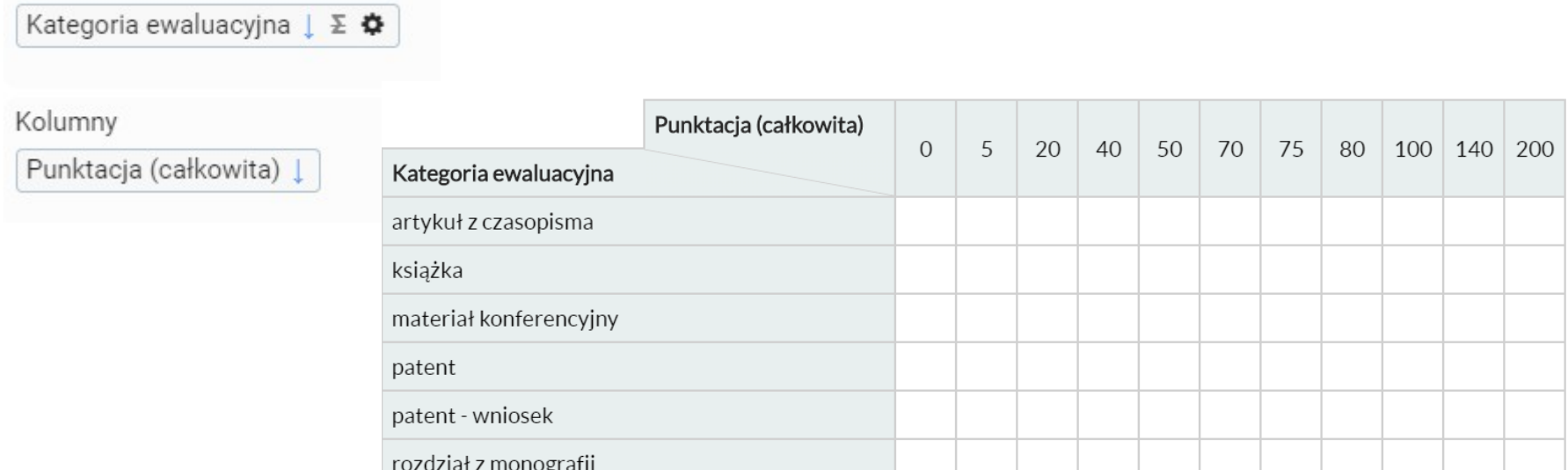

W każdej komórce znajduje się "pod spodem" podzbiór rekordów z wejściowego zbioru danych, który należy do kategorii z danego wiersza/kolumny.

Podzbiory mogą być puste (np. nie ma patentów za 140 punktów)

Podzbiory nie muszą być rozłączne (ale w przykładzie powyżej są)

W każdej komórce znajduje się "pod spodem" podzbiór rekordów z wejściowego zbioru danych, który należy do kategorii z danego wiersza/kolumny.

Wartość wyświetlaną w każdej komórce określa podany w definicji agregator.

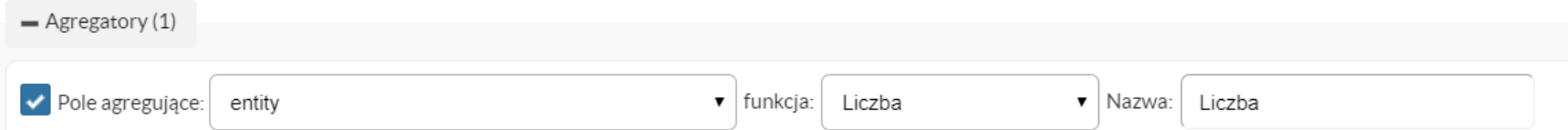

Domyślnie jest to liczba rekordów (encji) znajdujących się w "podzbiorze pod spodem"

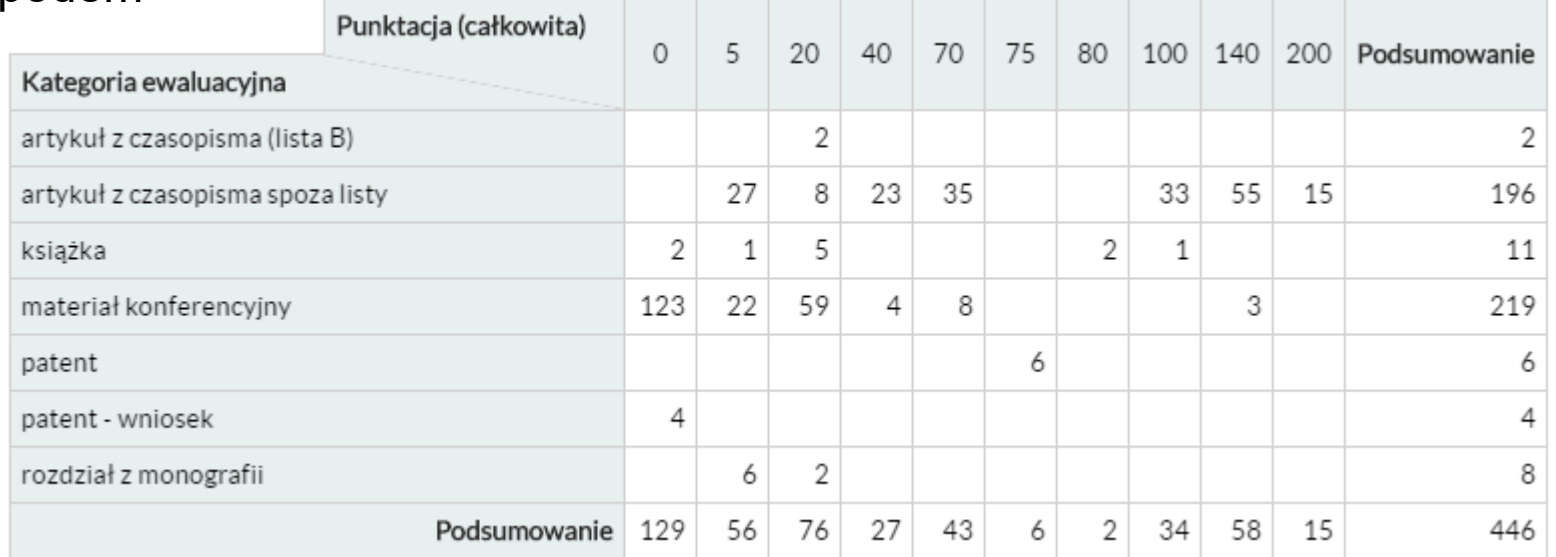

#### O Pola konfigurowalne

 Pola konfigurowalne pozwalają doprecyzować sposób kategoryzacji danych na kolumny/wiersze

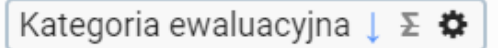

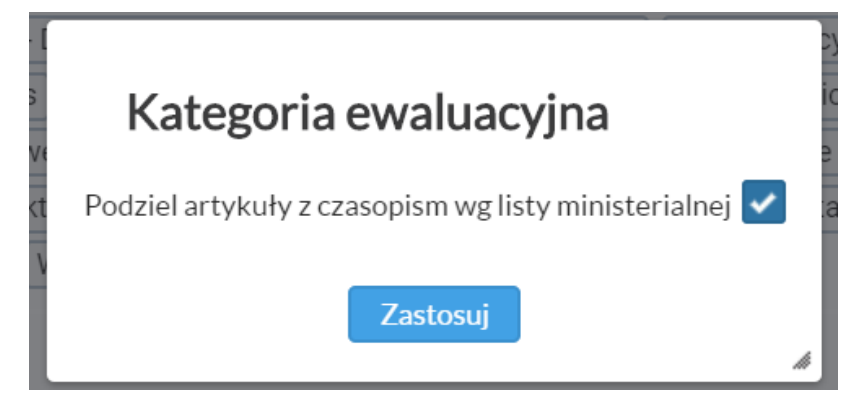

#### Ð Pola konfigurowalne

 Pola konfigurowalne pozwalają doprecyzować sposób kategoryzacji danych na

kolumny/wiersze

Autor - wiek 幸

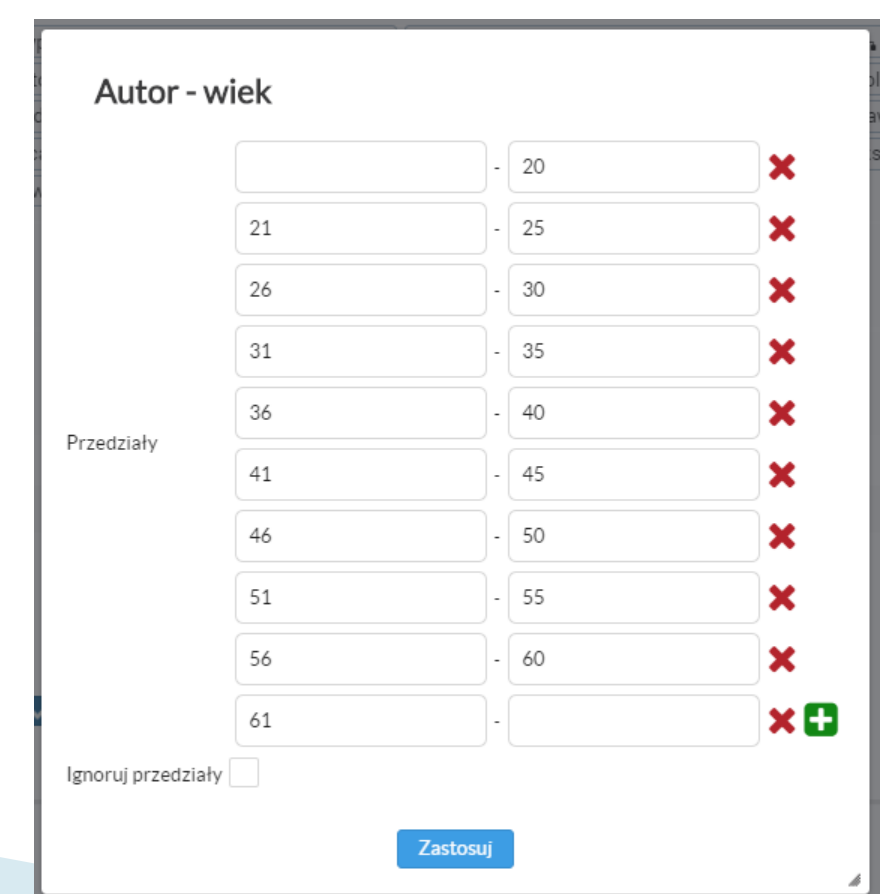

# Pola kon

kolumny/wi

Autor ✿

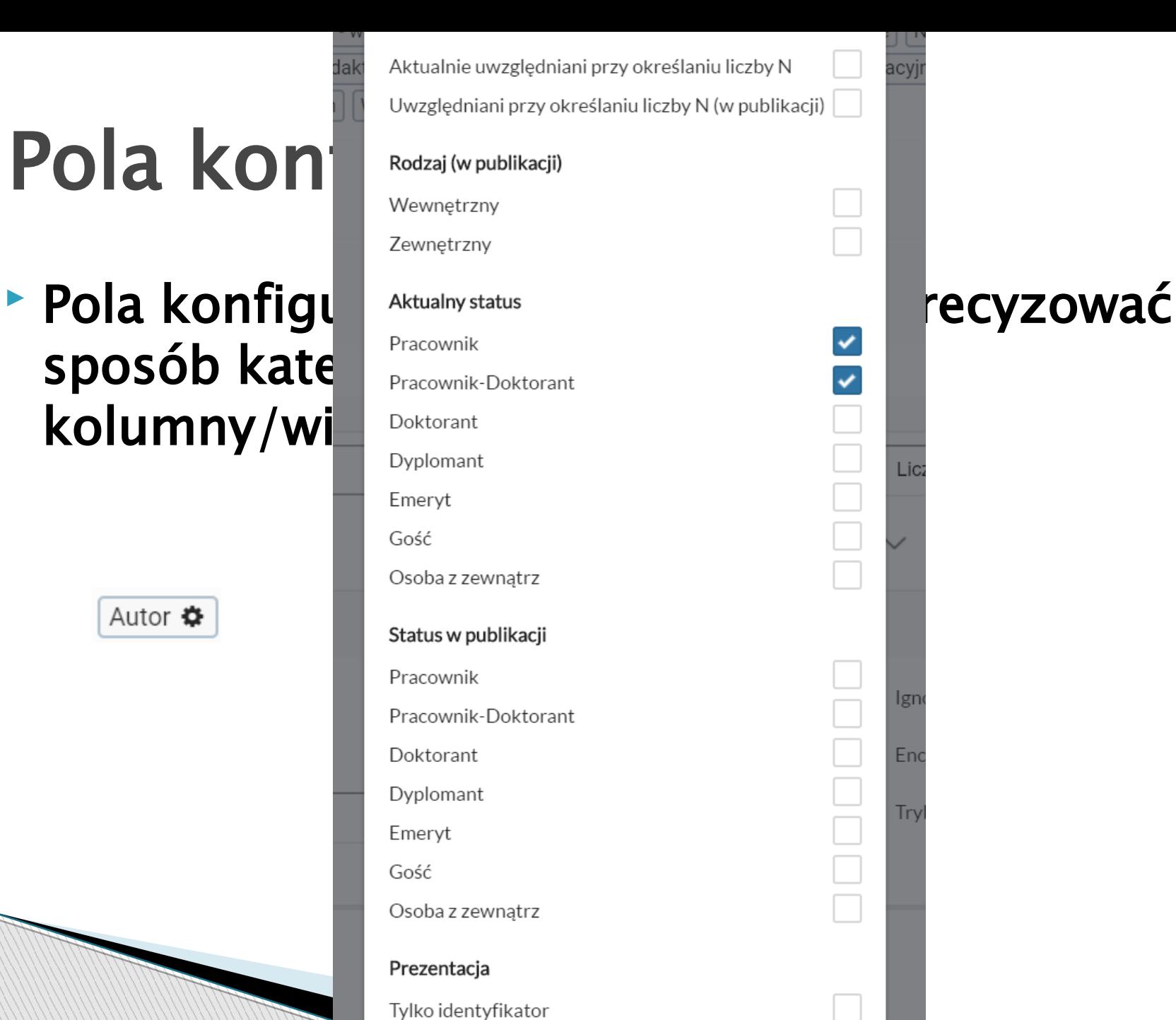

acyi (acji Lic: Ign Eno Try

# Pola hierarchiczne

 Pola hierarchiczne pozwalają tworzyć hierarchiczną kategoryzację, zarówno w wierszach jak i kolumnach

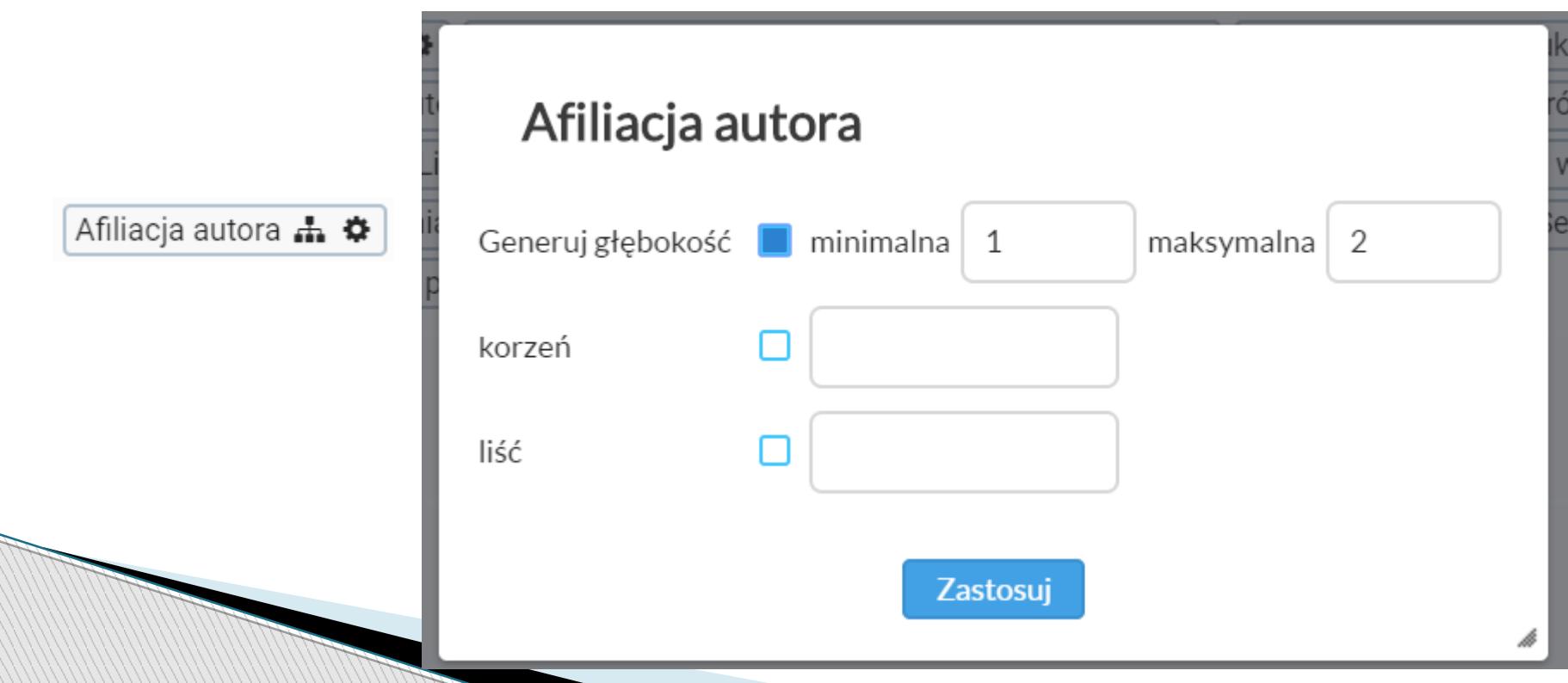

# Pola hierarchiczne **in**

#### Pola hierarchiczne pozwalają tworzyć hierarchiczną kategoryzację, zarówno w wierszach jak i kolumnach

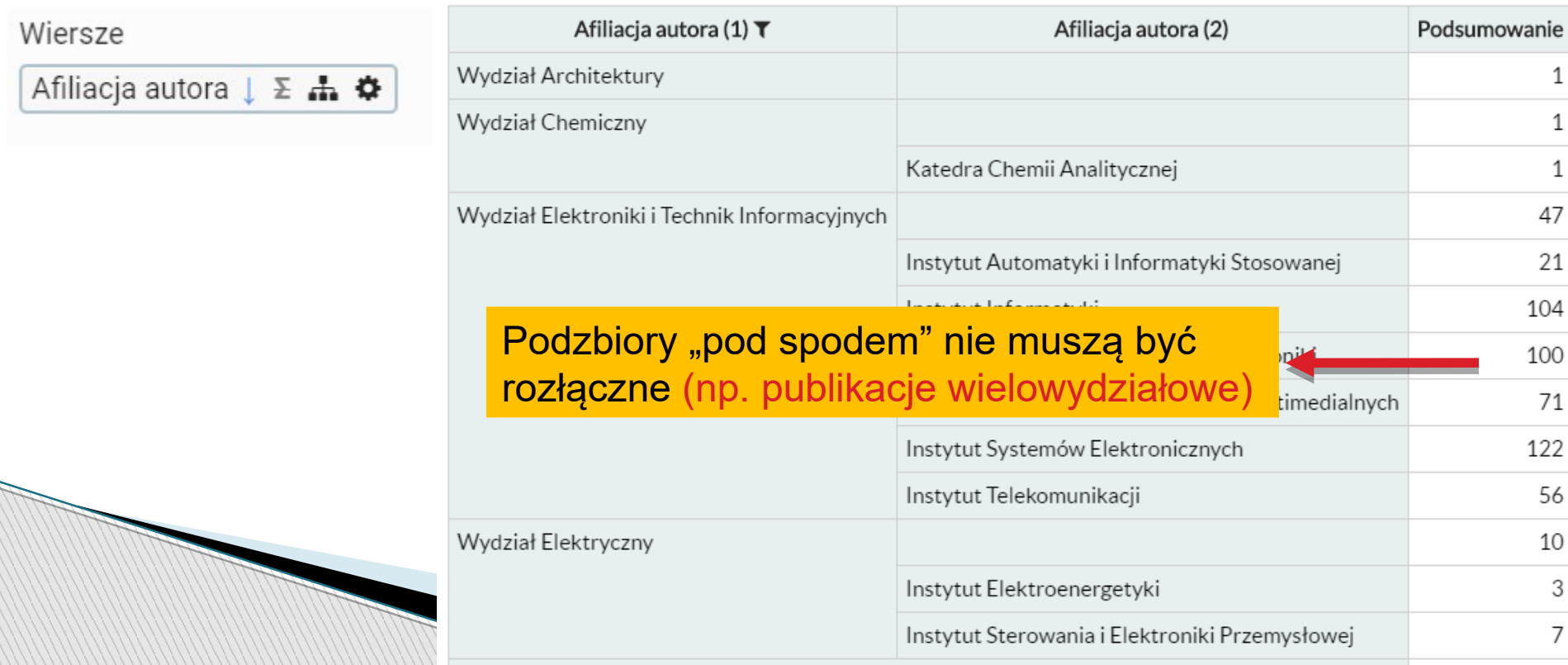

# Pola hierarchiczne

 Pola hierarchiczne pozwalają tworzyć hierarchiczną kategoryzację, zarówno w wierszach jak i kolumnach

Kolumny

Afiliacja autora ↓ ₼ ✿

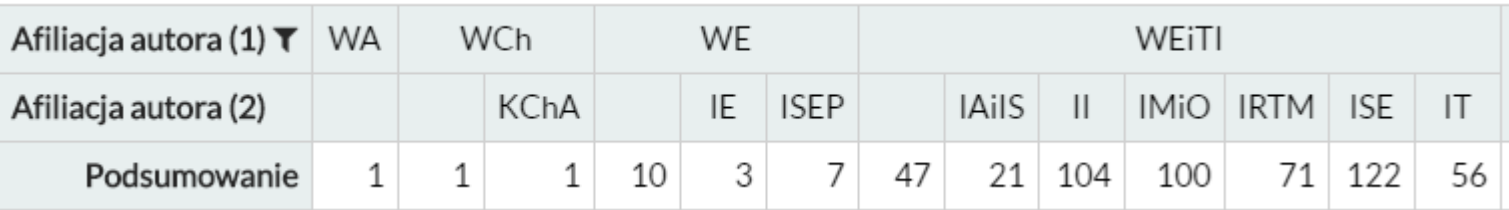

# Kategorie i podkategorie

 Można tworzyć kategorie zagnieżdżone poprzez wybieranie kilku pól do wierszy/kolumn

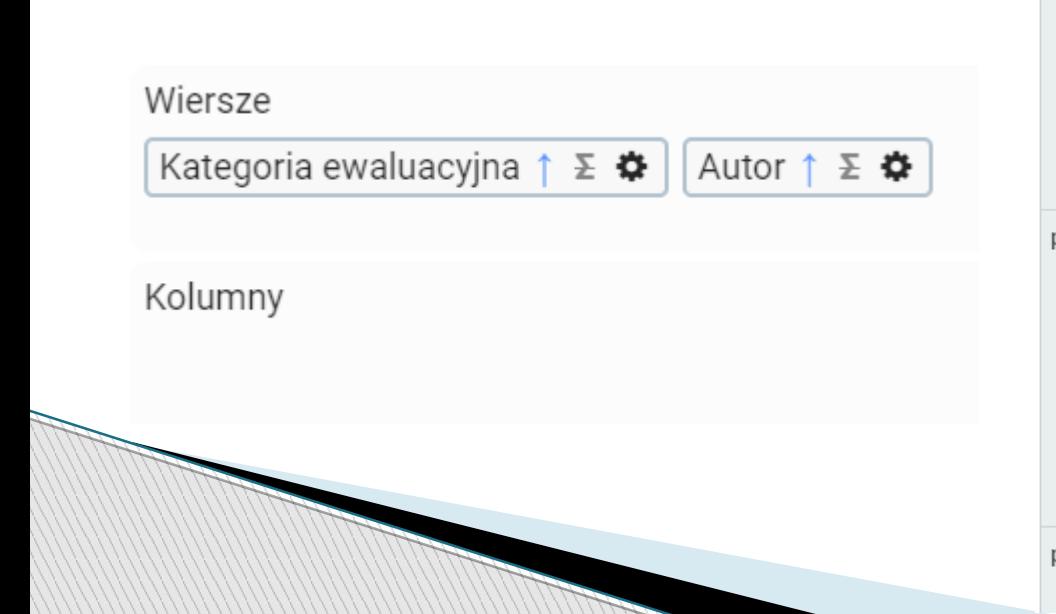

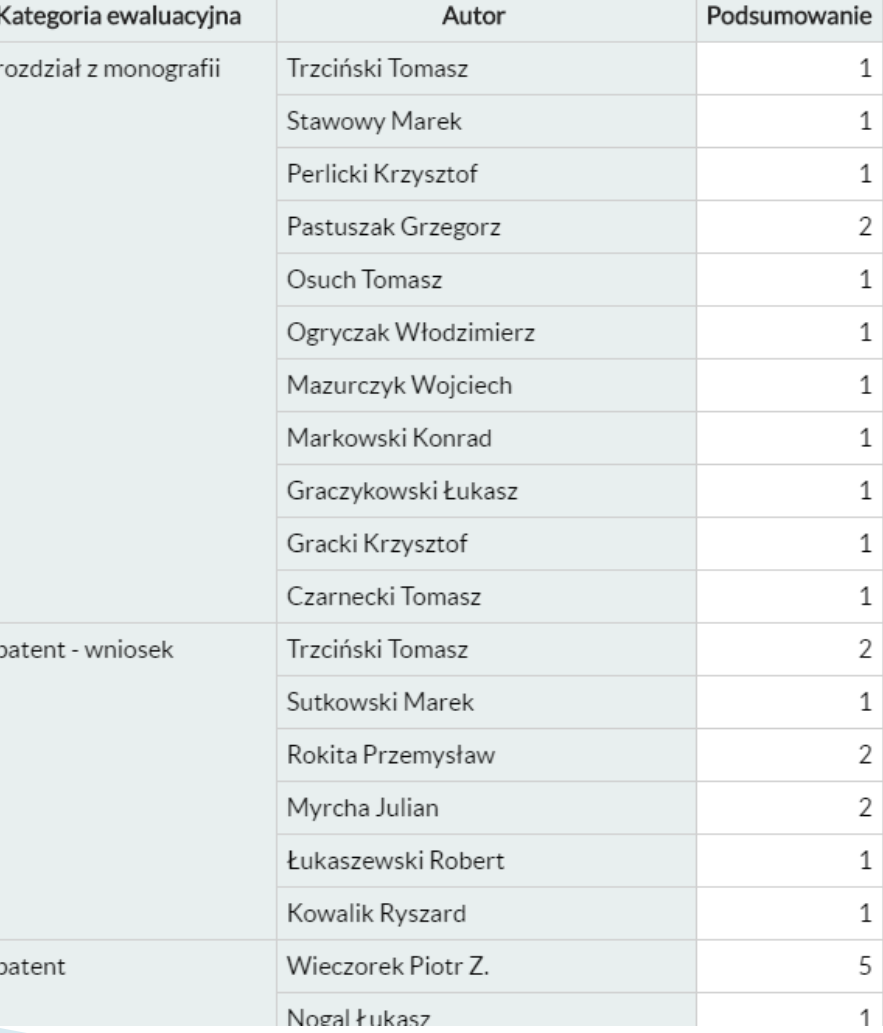

#### Sortowanie 1. podsumowanie częścioweKategoria ewaluacyina

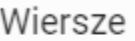

Kategoria ewaluacyjna ↑ Σ ✿

Autor  $\downarrow \Sigma$   $\clubsuit$ 

Podsumowanie Autor rozdział z monografii 8 Czarnecki Tomasz  $\mathbf{1}$ Gracki Krzysztof  $\mathbf{1}$ Graczykowski Łukasz  $1\,$ Markowski Konrad  $\mathbf{1}$ Mazurczyk Wojciech  $\mathbf{1}$ Ogryczak Włodzimierz  $\mathbf{1}$ Osuch Tomasz  $\mathbf{1}$ Pastuszak Grzegorz  $\overline{2}$ Perlicki Krzysztof  $\mathbf{1}$  $\mathbf{1}$ **Stawowy Marek** Trzciński Tomasz  $\mathbf{1}$  $\overline{4}$ patent - wniosek Kowalik Ryszard  $\mathbf{1}$  $\mathbf{1}$ Łukaszewski Robert Myrcha Julian  $\overline{2}$  $\overline{2}$ Rokita Przemysław  $\mathbf{1}$ Sutkowski Marek Trzciński Tomasz  $\overline{2}$ 6 patent **Bilski Piotr** 1

## Filtrowanie kategorii

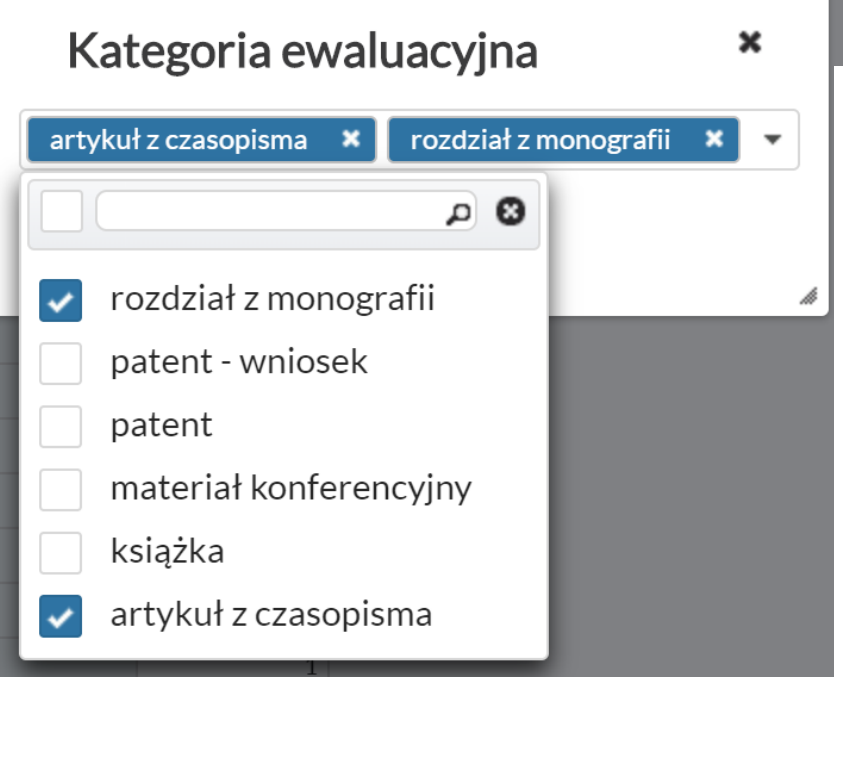

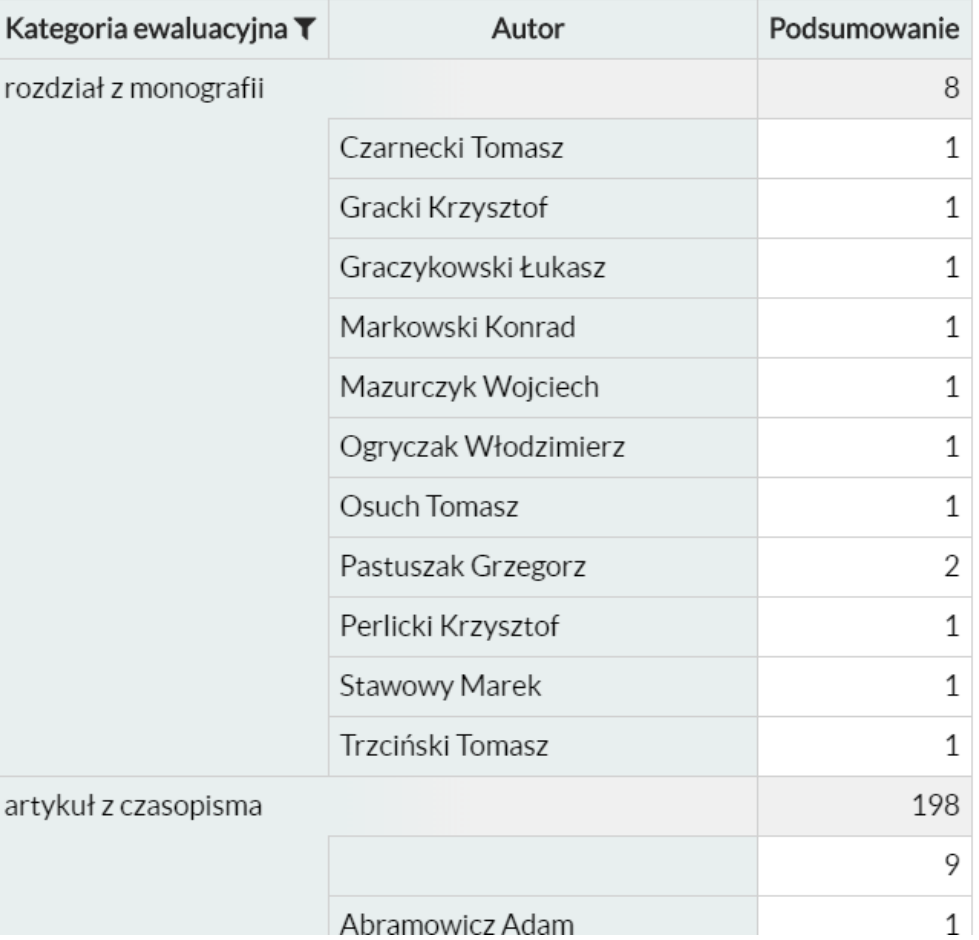

#### Dostep do rekordów "pod spodem"

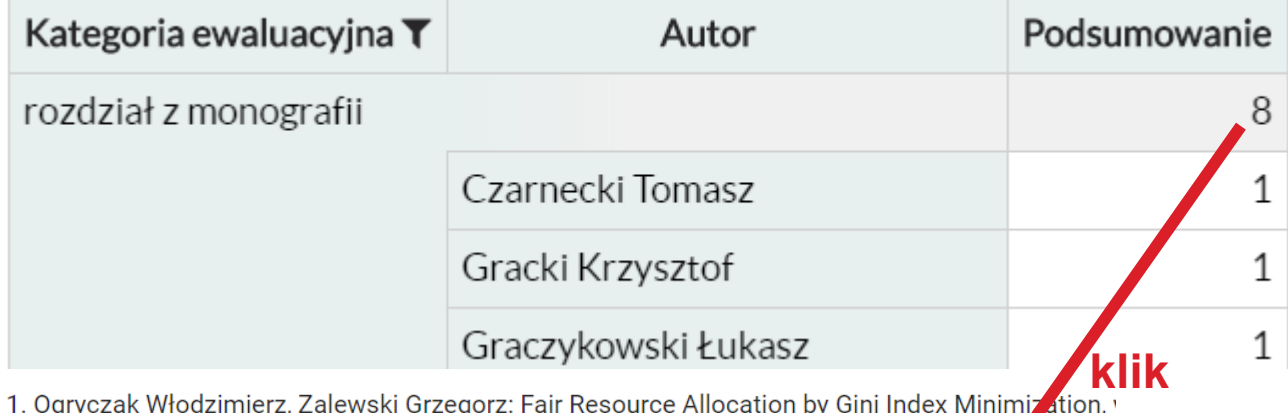

(red.), Operations Research Proceedings, 2019, Springer International Publishing, ISBN 78-3-03

- 2. Deja Kamil, Trzciński Tomasz, Graczykowski Łukasz; Generative Models for Fast Cluz er Simulat Systems Research, and Computational Physics / Kulczycki Piotr [i in.] (red.), Advar Les in Intellig Publishing, ISBN 978-3-030-18057-7, ss. 267-280, DOI:10.1007/978-3-030-18058-4\_21 @
- 3. Gracki Krzysztof, Pawłowski Marek, Skorupski Andrzei: Metodyka wykorzystywania układów VLS w. - przegląd, trendy i badania. Tom 1 / Danielewska Alicja, Maciąg Monika (red.), vol. 1, 2019, V  $256 - 273$   $\rightarrow$   $\rightarrow$
- 4. Rzeszutko Elżbieta, Mazurczyk Wojciech: Nature-inspired analogies and metaphors for cyber se Techniques and Applications / El-Alfy El-Sayed M. [i in.] (red.), 2019, The Institution of Engineerir DOI:10.1049/PBSE010E\_ch1 7
- 5. Stawowy Marek, Perlicki Krzysztof, Czarnecki Tomasz, Wilczewski Grzegorz: Application of Matl Motorways, w: Research Methods and Solutions to Current Transport Problems / Siergiejczyk M Computing, 2020, ISBN 978-3-030-27686-7, ss. 411-419
- 6. Pastuszak Grzegorz: High-throughput architectures for high resolution vidoe coding: hardwired of Future Video Coding / Martina Maurizio (red.), 2019, ISBN 9781785617102, ss. 111-148, DOI:10.
- $\gtrsim$  7. Pastuszak Grzegorz: High-throughput architectures for high-resolution video coding: system arc Martina Maurizio (red.), 2019, ISBN 9781785617102, ss. 79-110, DOI:10.1049/PBCS053E\_ch3
	- 8. Franczyk M., Pysz Dariusz, Markowski Konrad, Lisowska Jolanta, Anuszkiewicz Alicia, Kasztelan Ytterbium-doped nanostructured core silica fiber with built-in Bragg grating for laser applications Sensing Structures, and Methods / Jiang Shibin, Digonnet Michel J. F. (red.), Proceedings of SPI ISBN 9781510622722, ss. 109140L-1 - 109140L-7, DOI:10.1117/12.2509913

# Opcje prezentacji

#### • Domyślne

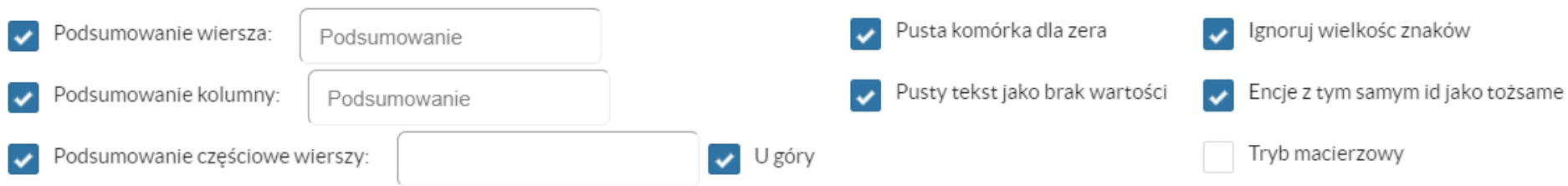

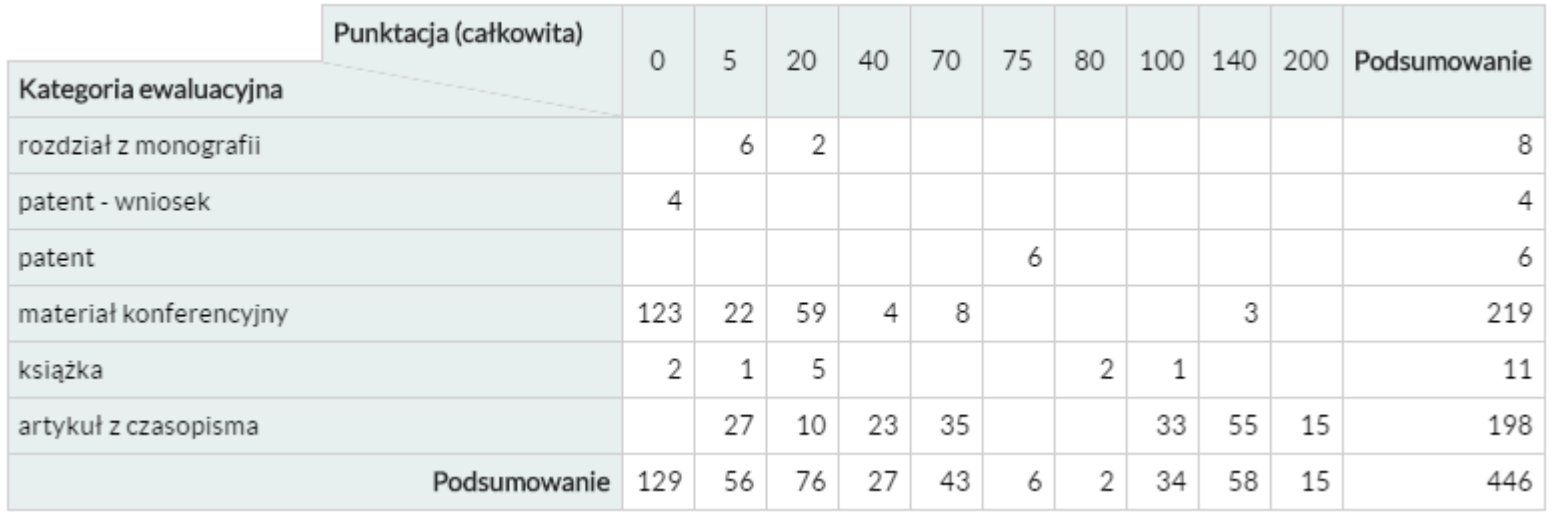

# Opcje prezentacji

#### • Zmodyfikowane

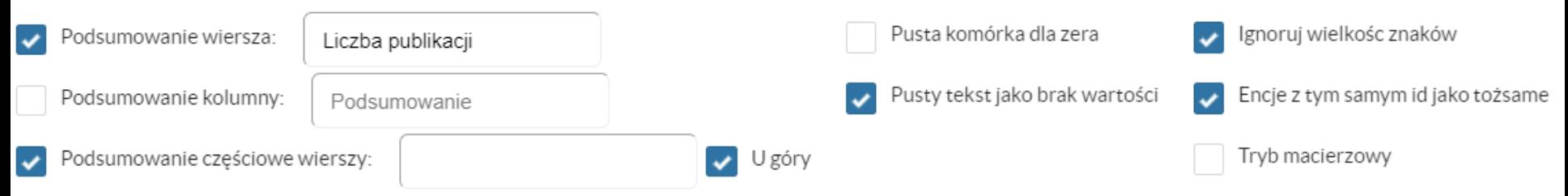

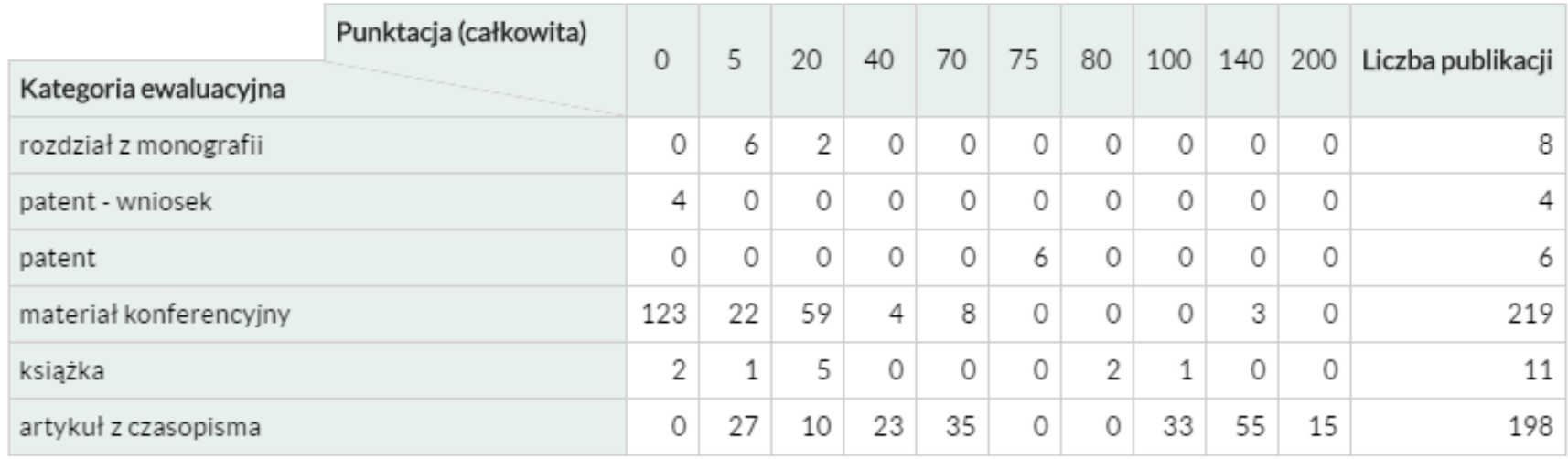

#### Agregaty • Wskazują, co wyciągnąć z podzbioru "pod spodem" (pole agregujące) i jak to przetworzyć (funkcja)

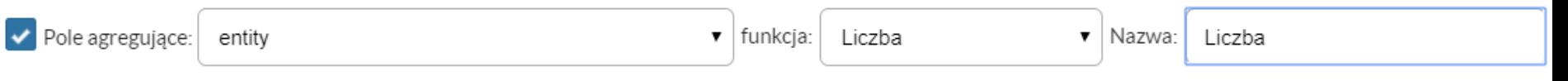

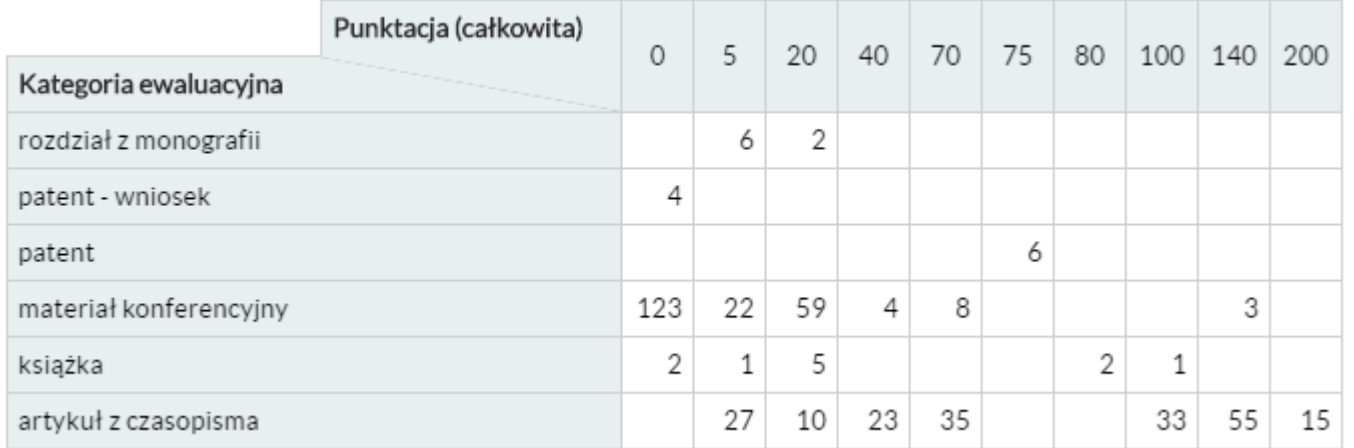

#### Agregaty • Wskazują, co wyciągnąć z podzbioru "pod spodem" (pole agregujące) i jak to przetworzyć (funkcja)

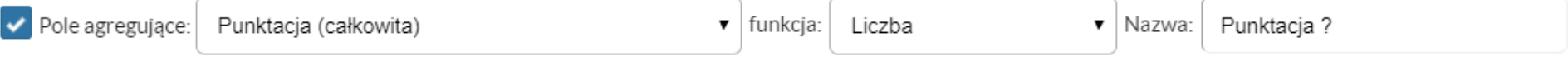

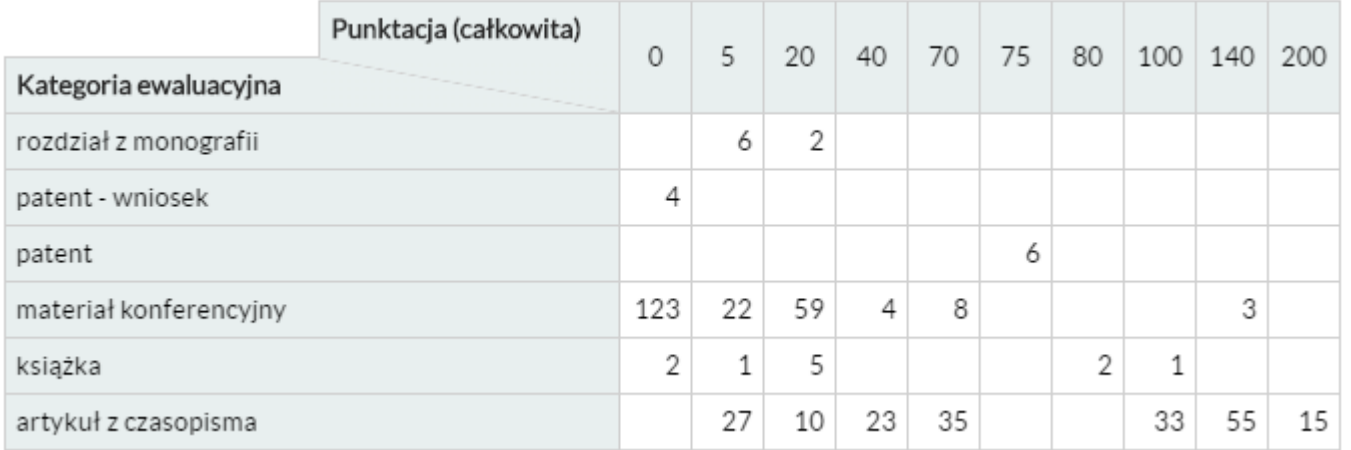

#### Agregaty • Wskazują, co wyciągnąć z podzbioru "pod spodem" (pole agregujące) i jak je przetworzyć (funkcja)

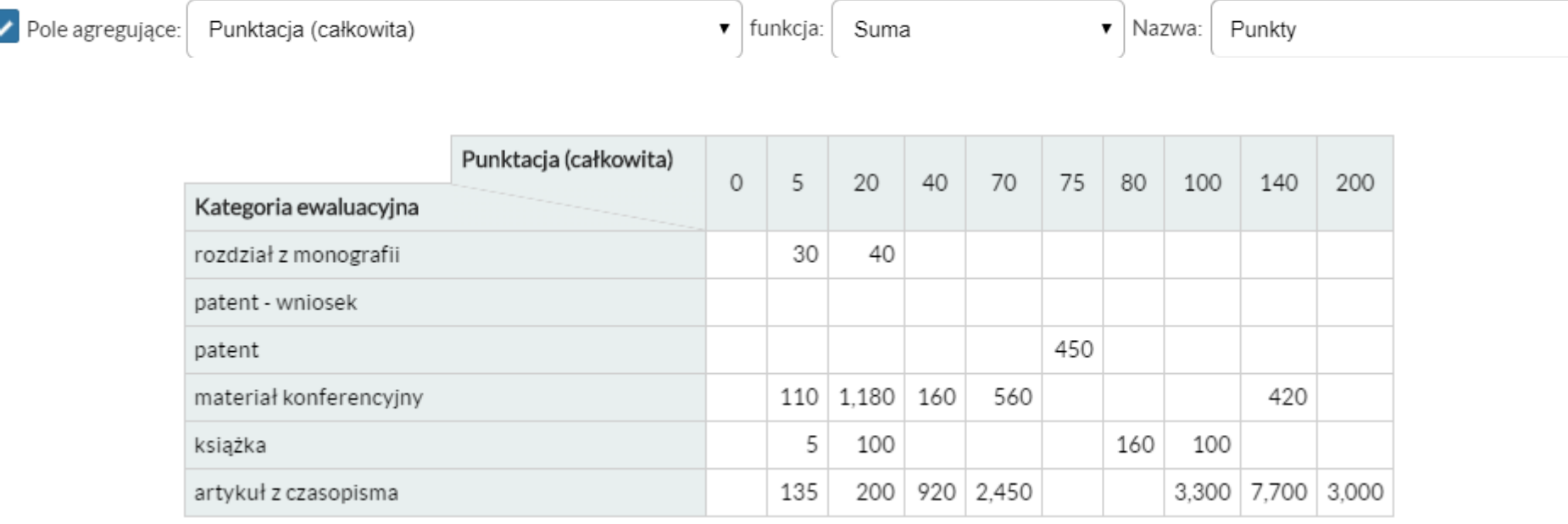

## Wiele agregatów jednocześnie

- Agregatory (2)

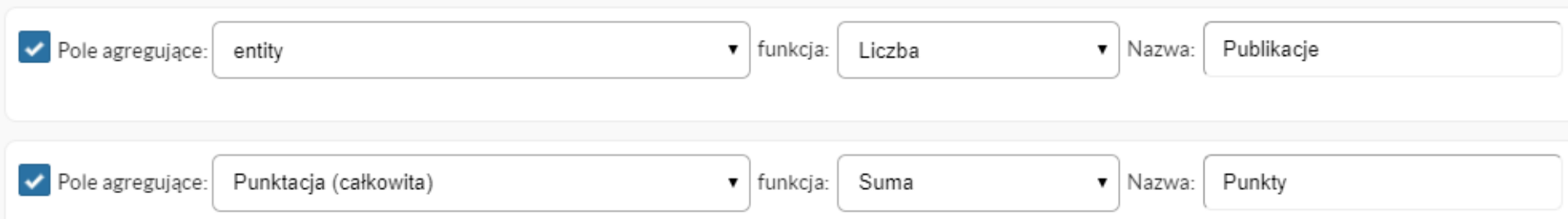

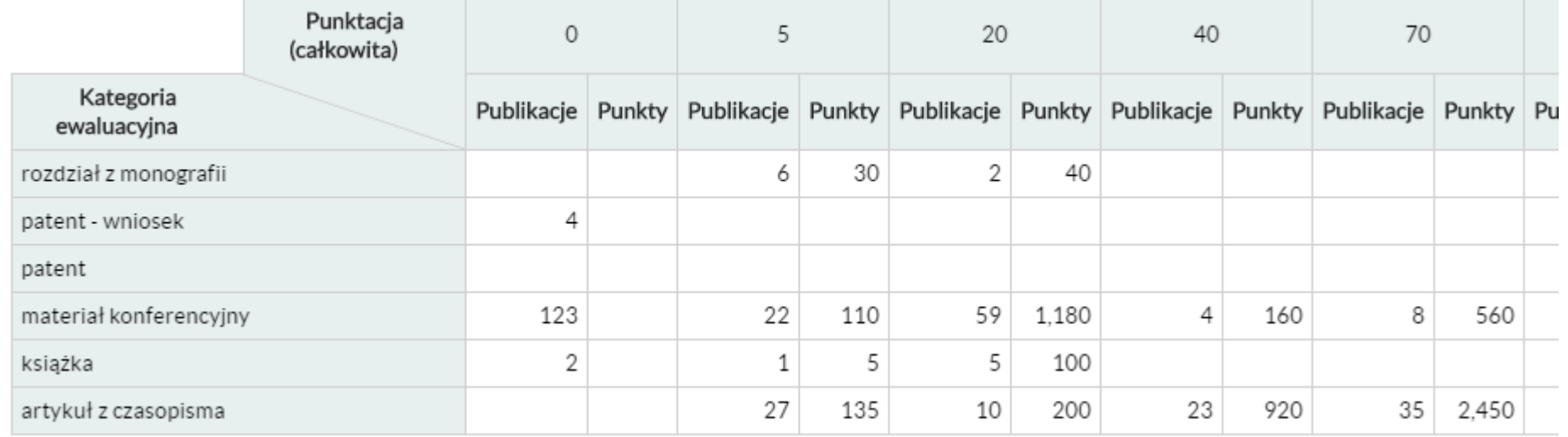

# Parametry agregatów

#### • Format wartości

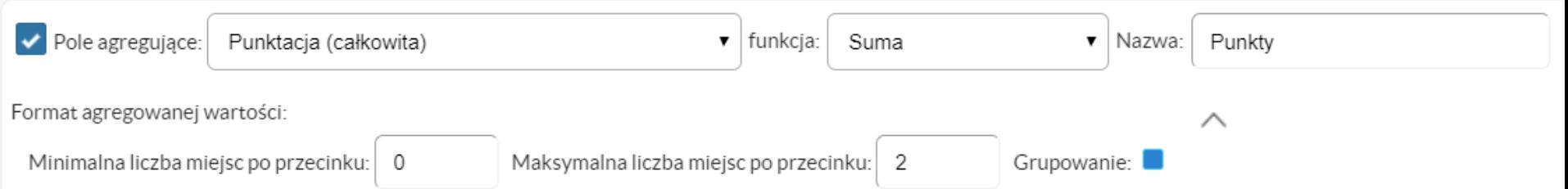

# Parametry agregatów

• Konfiguracja parametrów (jak w polach kolumn/wierszy)

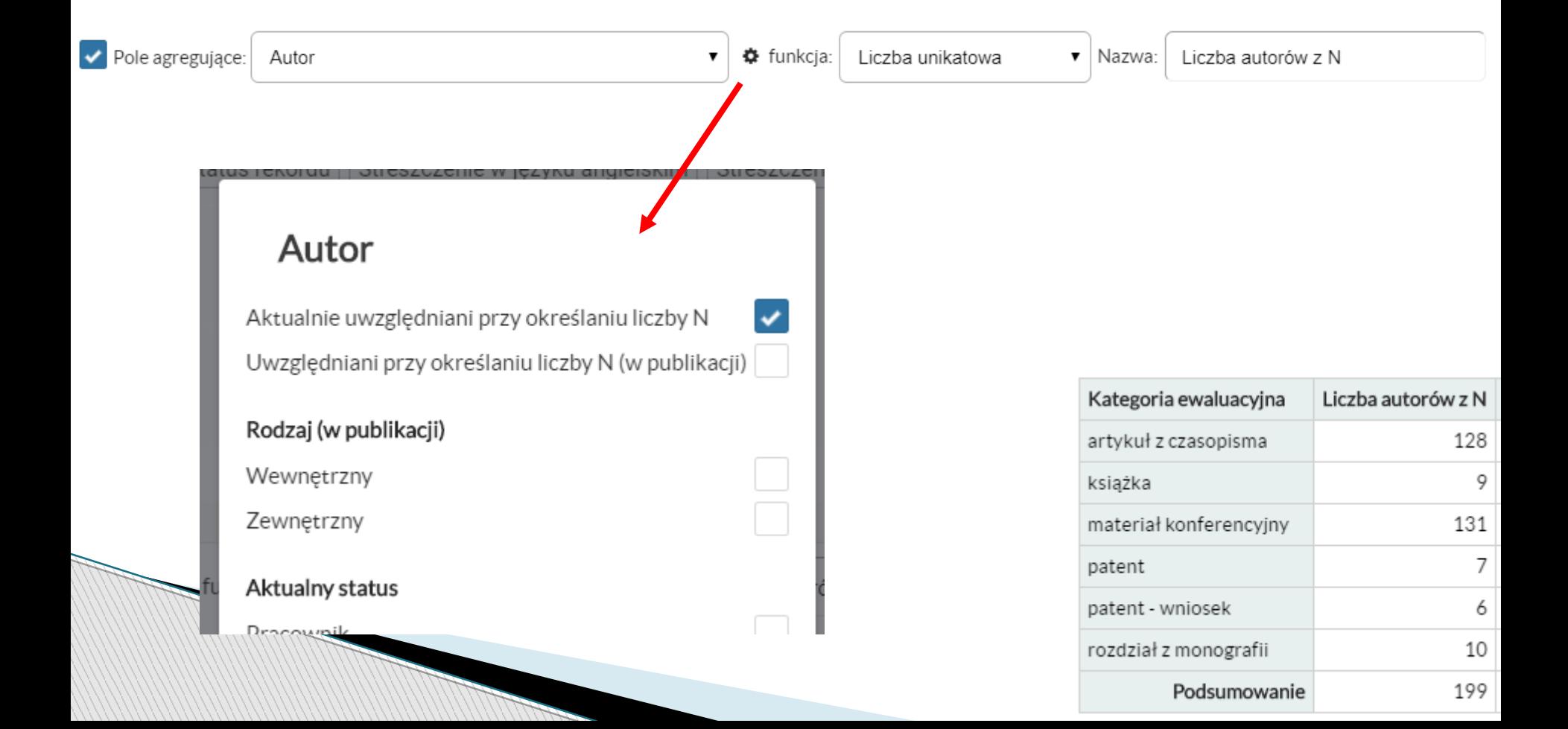

## Parametry agregatów

• Agregaty tego samego typu mogą mieć różne parametry

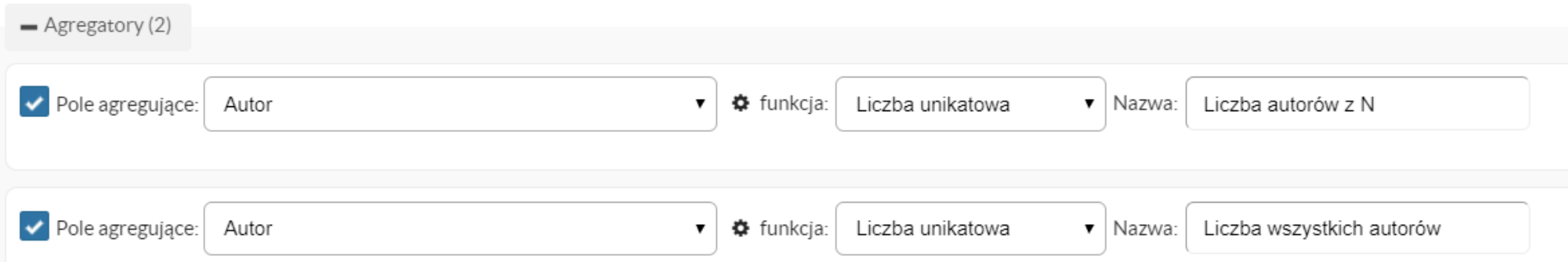

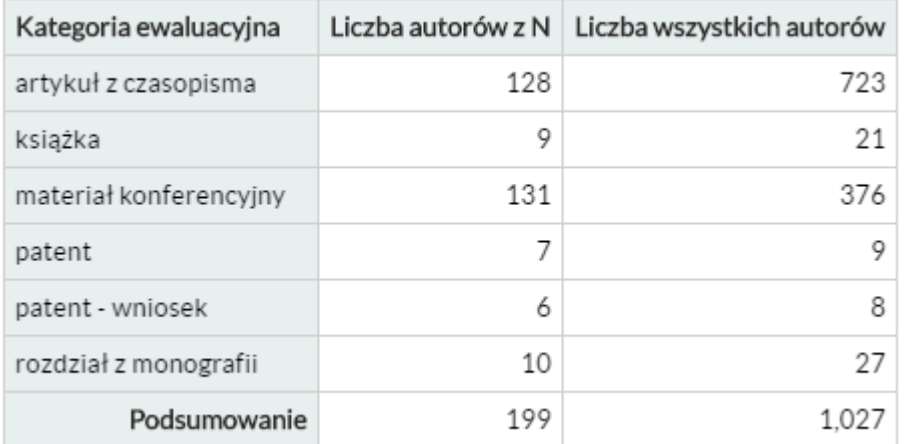

### Wizualizacje tabel przestawnych

Tabela Wizualizacja

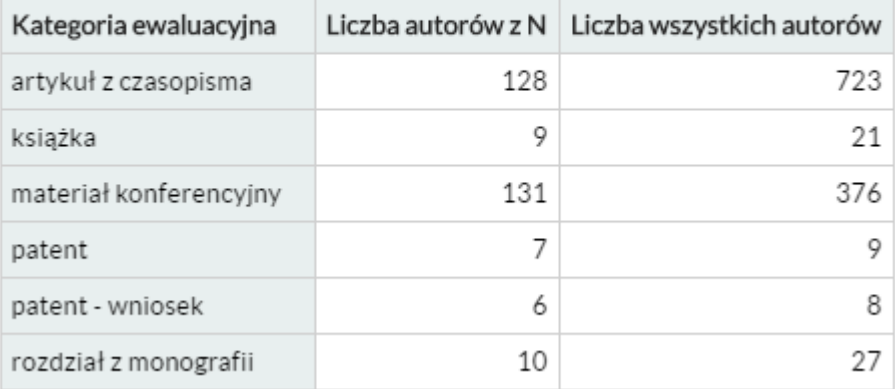

### Wizualizacje tabel przestawnych

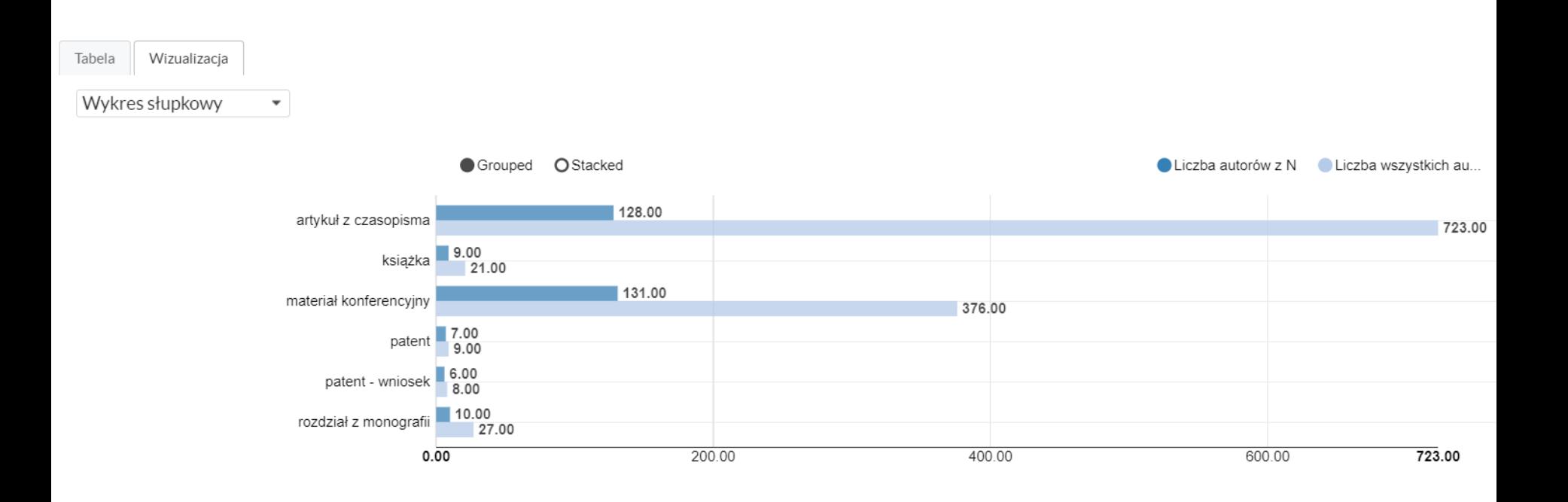

### Eksport danych z tabeli przestawnej

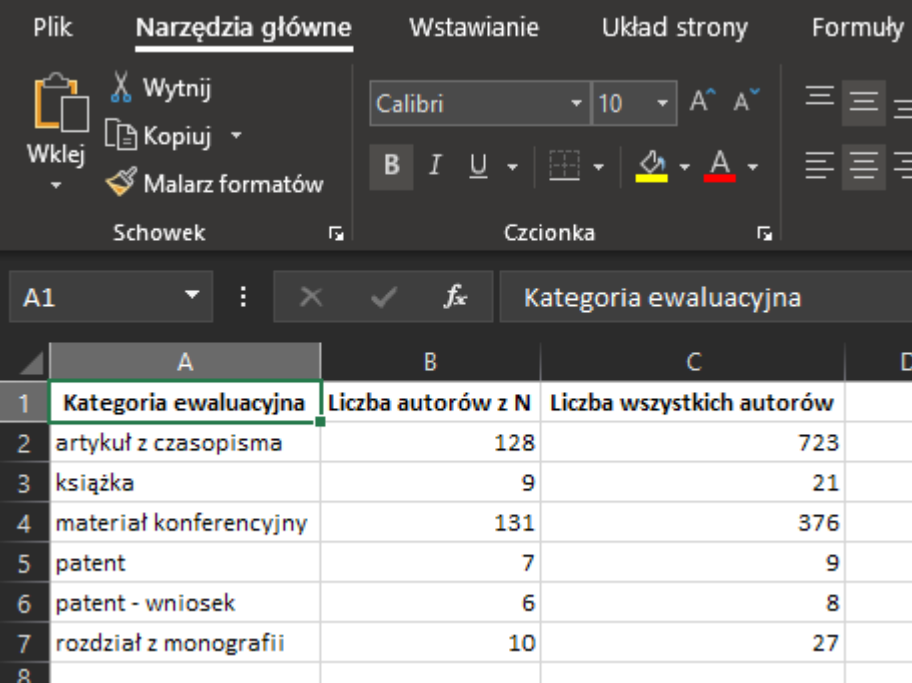

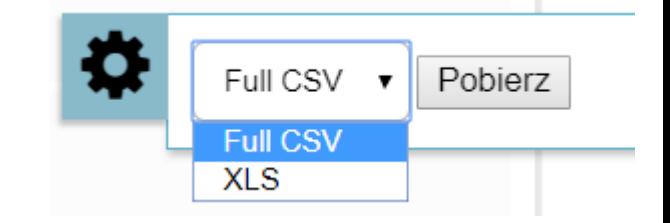

#### Zapis zmodyfikowanej tabeli przestawnej

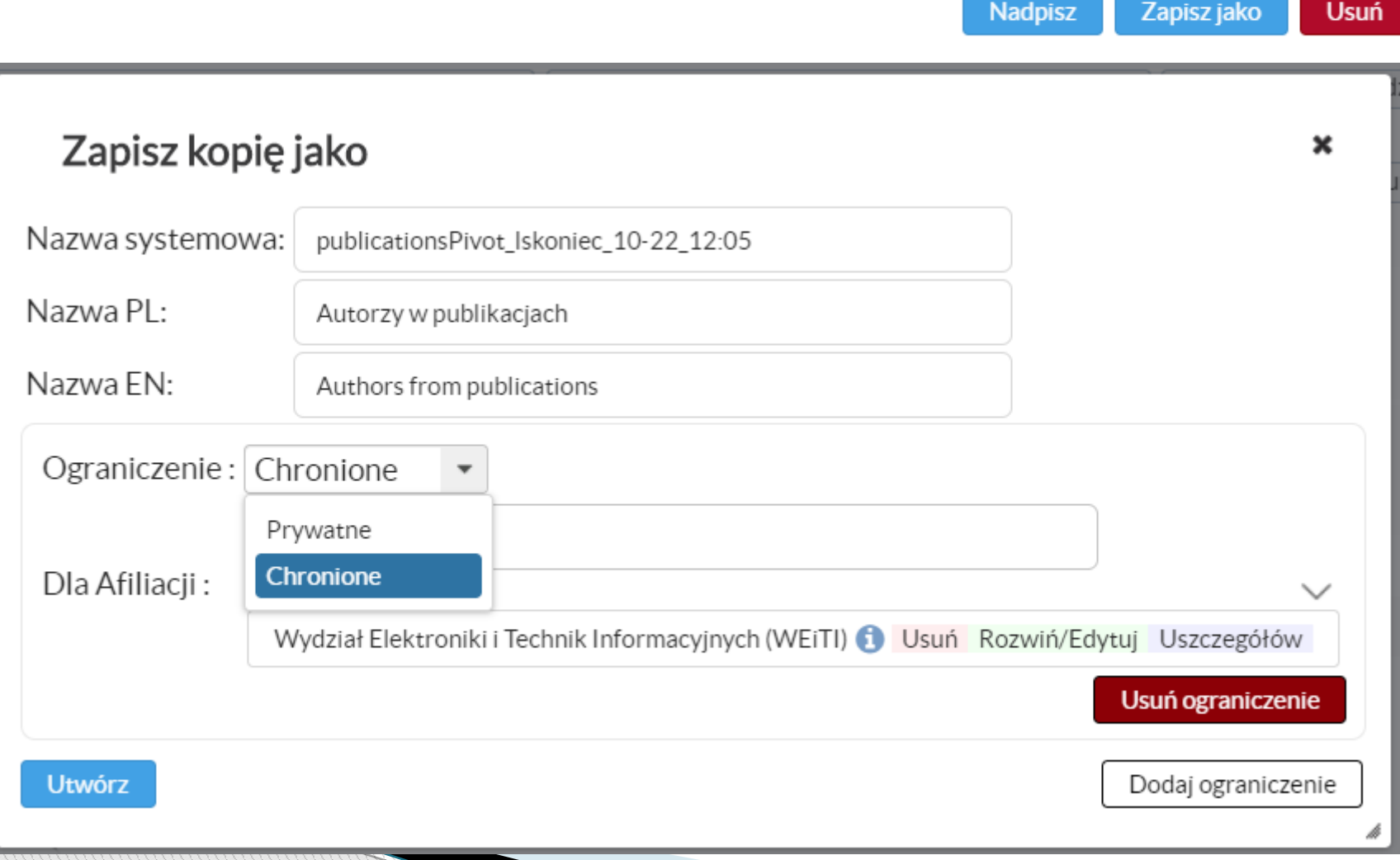

# Pola dociągające dane

- W wejściowym zbiorze danych może nie być informacji, które chcemy zobaczyć w tabeli
- Np. tworzymy piwot z listy pracowników wydziału
- Chcemy mieć w tabeli liczbę publikacji pracowników
- Szczęśliwie na liście dostępnych pól i agregatów znajdują się m.in..

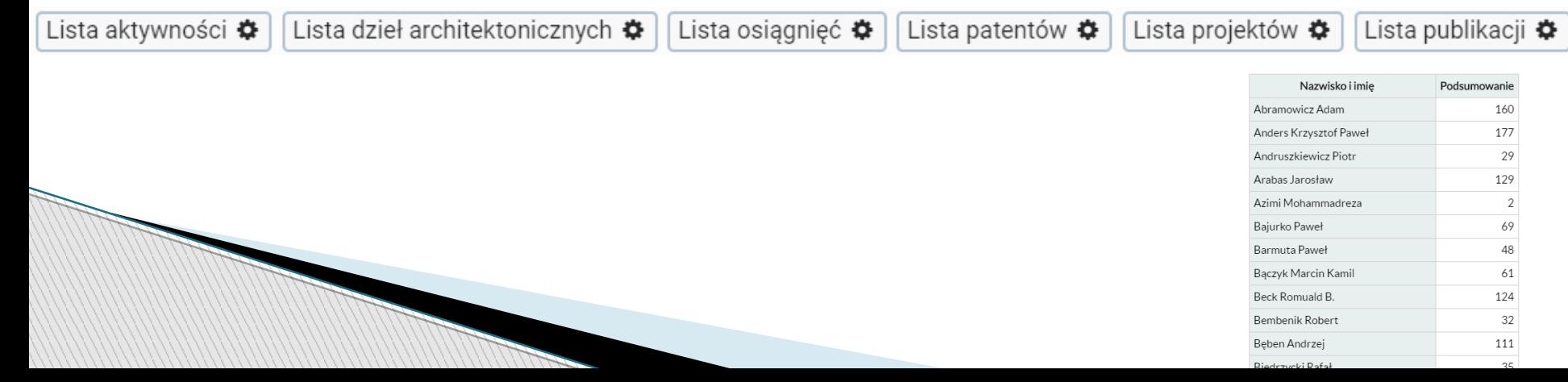

 Rozważmy tabelę przestawną stworzoną z jednej publikacji, która ma 10 autorów (1 z instytutu IA, 7 z instytutu II, 2 zewnętrznych)

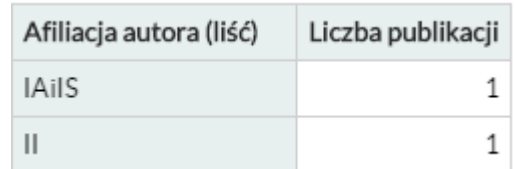

#### **• Dodajmy do wierszy pole Całkowita liczba**

autorów

Afiliacja autora  $\mathbf{I} \Sigma \mathbf{A} \bullet \mathbf{B}$  | Całkowita liczba autorów  $\uparrow \Sigma$ 

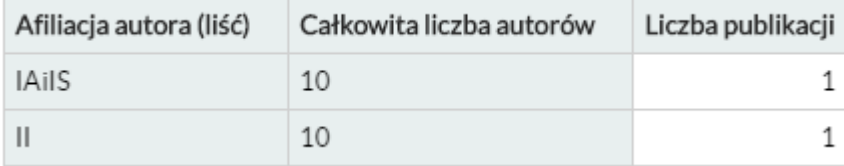

#### Ale… gdy dodamy agregat Autor…

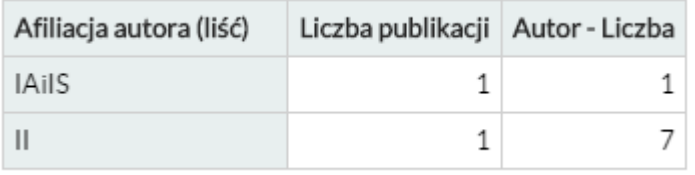

- **Efekt jest zgodny z oczekiwaniami użytkowników,** ale niezgodny z oryginalną definicją tabel przestawnych: we wszystkich komórkach "pod spodem" znajduje się ten sam zbiór publikacji (jedna), zatem agregat powinien zadziałać tak samo w każdej z komórek (II oraz IA)
- **Niektóre pola/agregaty są kontekstowe. Ich** działanie zależy od obecności innych pól w tabeli.

#### **Dane wejściowe: osoby N z WEITI**

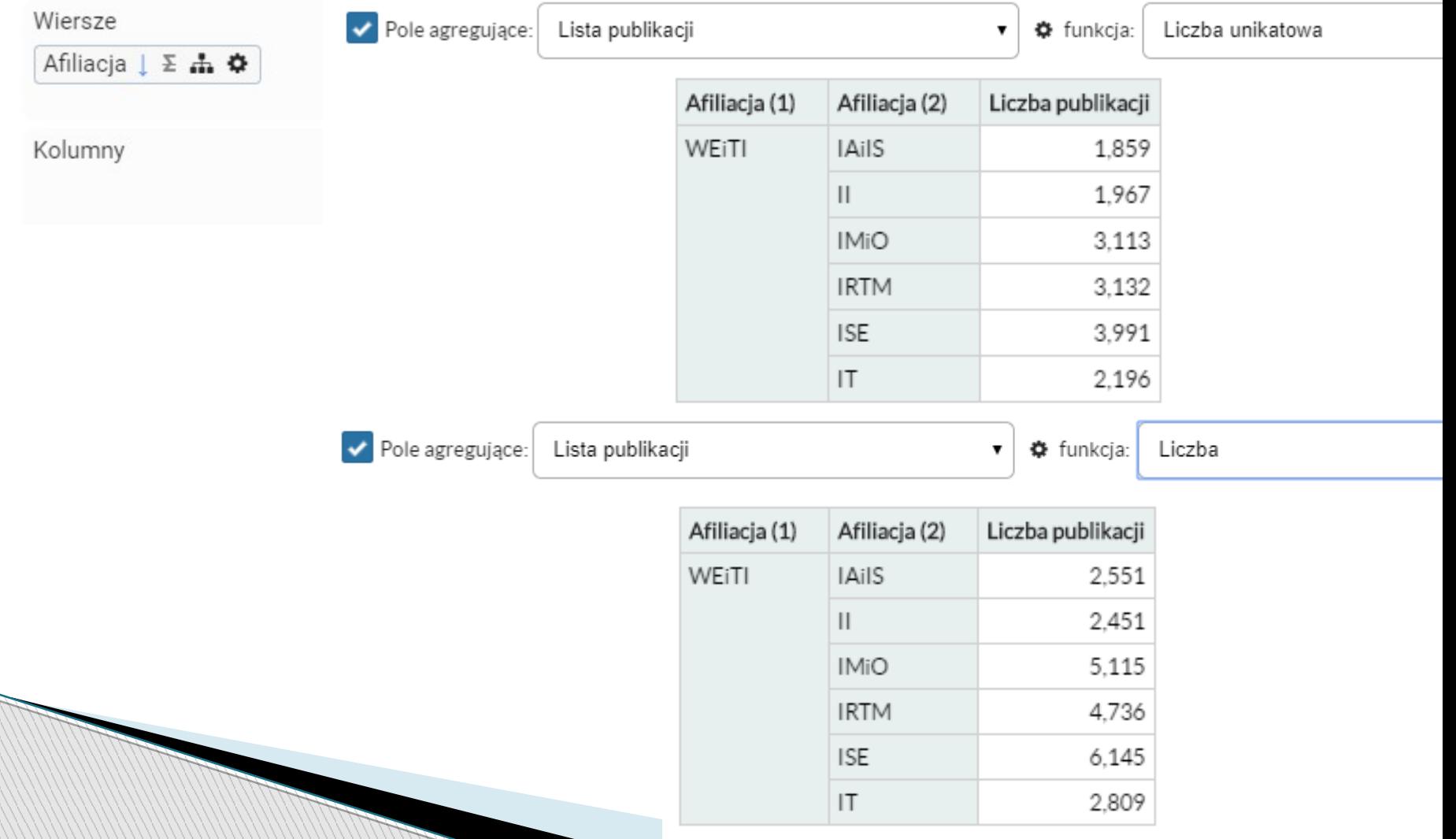

#### **Dane wejściowe: osoby N z WEITI**

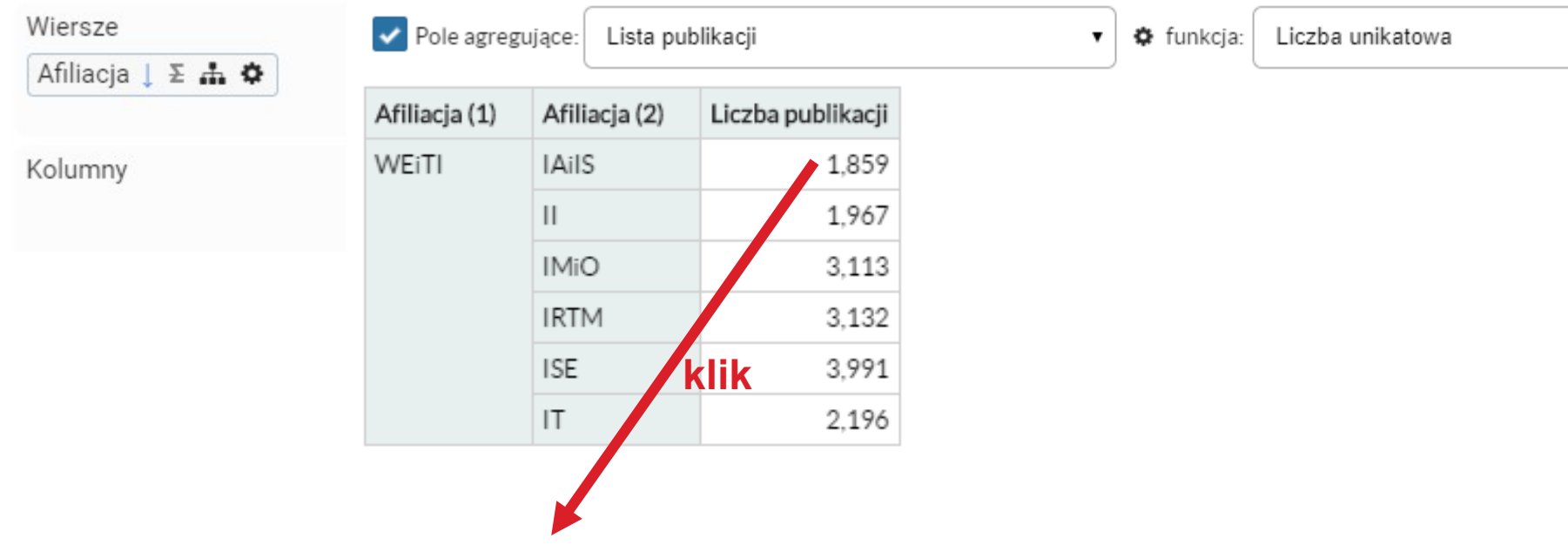

- 1 prof. dr hab. Włodzimierz Ogryczak Profesor zwyczajny Instytut Automatyki i Informatyki Stosowanej, Telefon: 6190, Pokój: 523, Konsultacje: wtore W.Ogryczak@ia.pw.edu.pl
	- $\alpha$
- 2 mgr inż. Wojciech Dudek Asystent Instytut Automatyki i Informatyki Stosowanej, Telefon: 7649, Pokój: 566, Opiekun: Wojciech Szynkiewicz wojciech.dudek.mail@gmail.com

#### $\mathcal{C}$  0

3 dr hab. inż. Krzysztof Pieńkosz Adiunkt - Instytut Automatyki i Informatyki Stosowanej, Telefon: 7864, Pokój: 560a, Konsultacje: wtorek 13.00-14.00 K.Pienkosz@ia.pw.edu.pl

#### $\alpha$

4 dr hab inż. Andrzej Zalewski Adiunkt - Instytut Automatyki i Informatyki Stosowanej, Telefon: 7756, Pokój: 562, Konsultacje: poniedziałek 15.00-16.00 a zaloweki@ia nwadu nl

- W agregatach dane pole może być użyte wiele razy.
- W wierszach/kolumnach dane pole może być użyte tylko raz. Nie może się powtarzać.
- $\triangleright$  Z wyjątkiem pól macierzowych.  $\blacksquare$  Te mogą się powtarzać w wierszach/kolumnach.

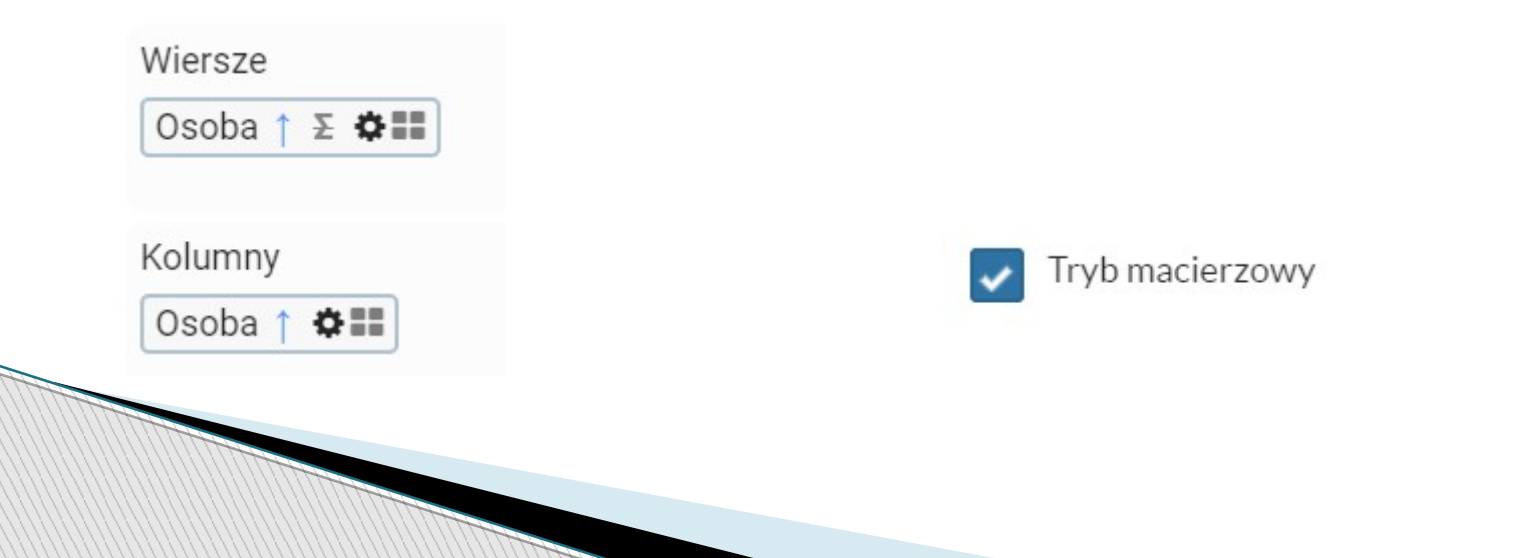

### Pola macierzowe

#### **Pola macierzowe mogą się powtarzać w wierszach/kolumnach.**

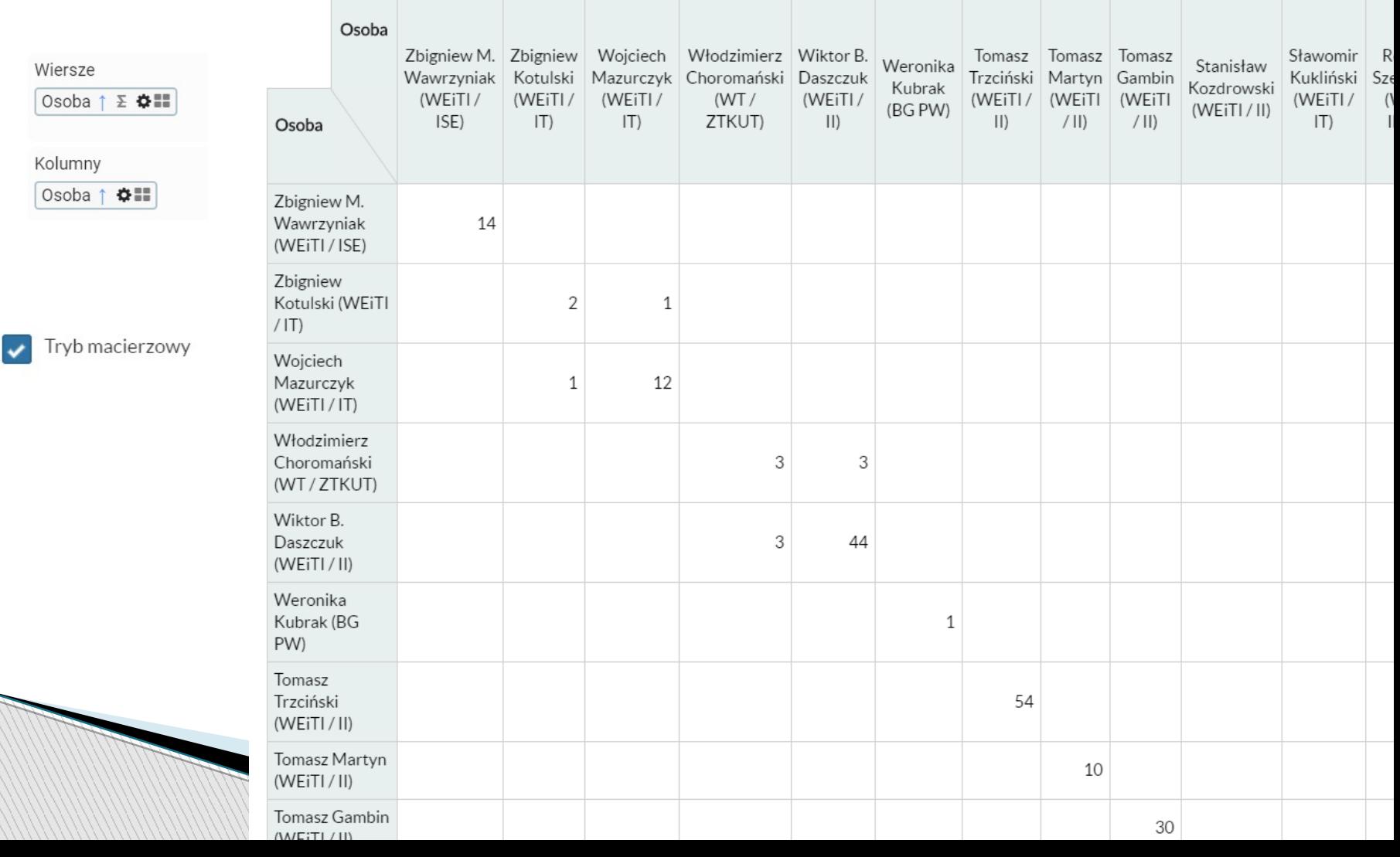

## Konfiguracja zaawansowana

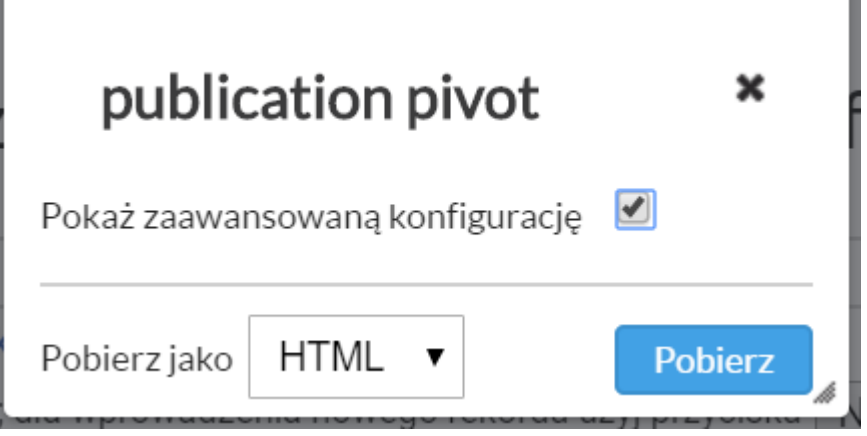

 Możliwość definiowania własnych pól, których można użyć w kolumnach, wierszach i agregatach

#### Możliwość edytowania definicji istniejących

Dostepne pola

pól

- Lokalne agregatory
- Funkcje

## Konfiguracja zaawansowana

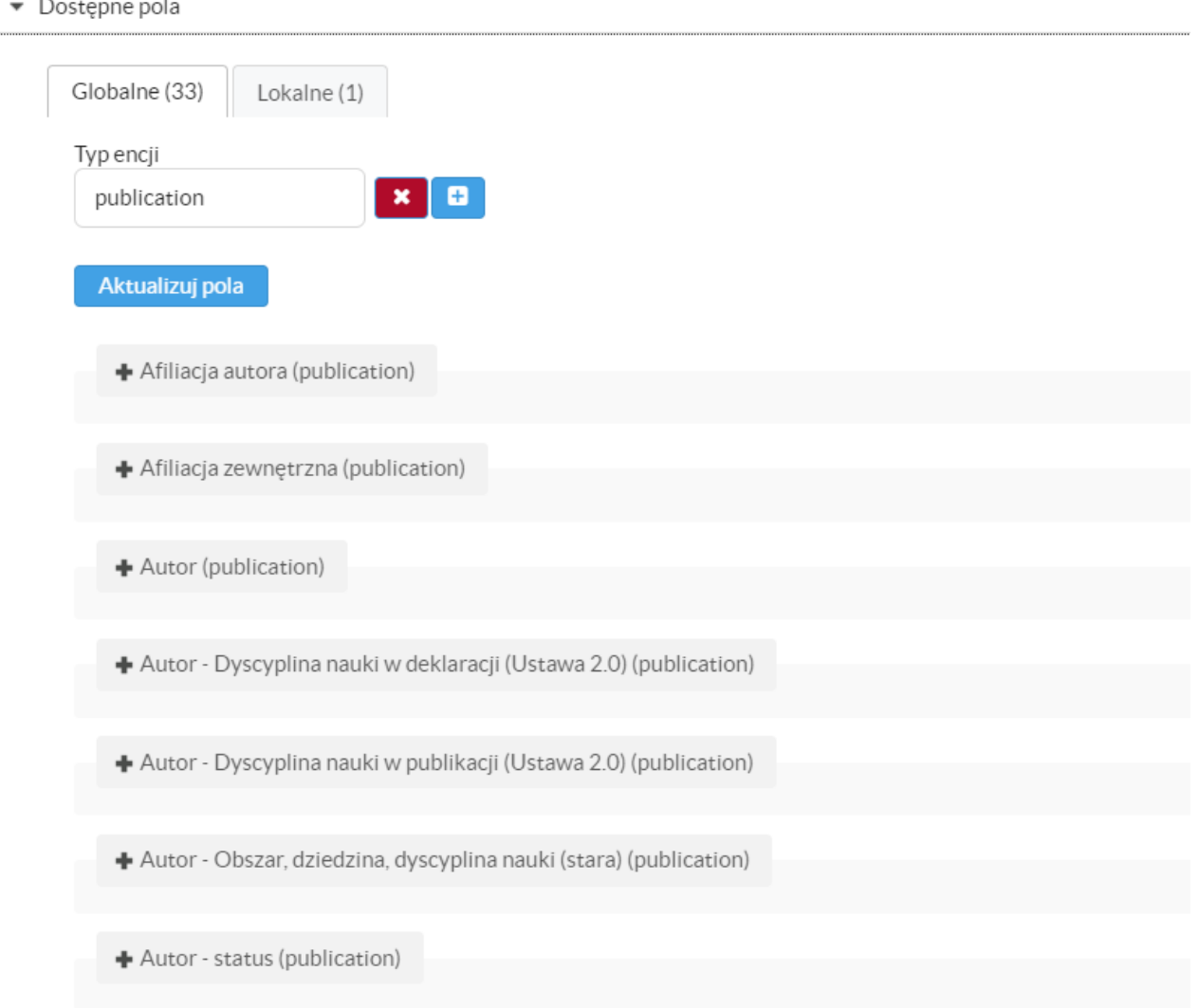

+ Autor - status w publikacji (publication)

### Konfiguracja zaawansowana

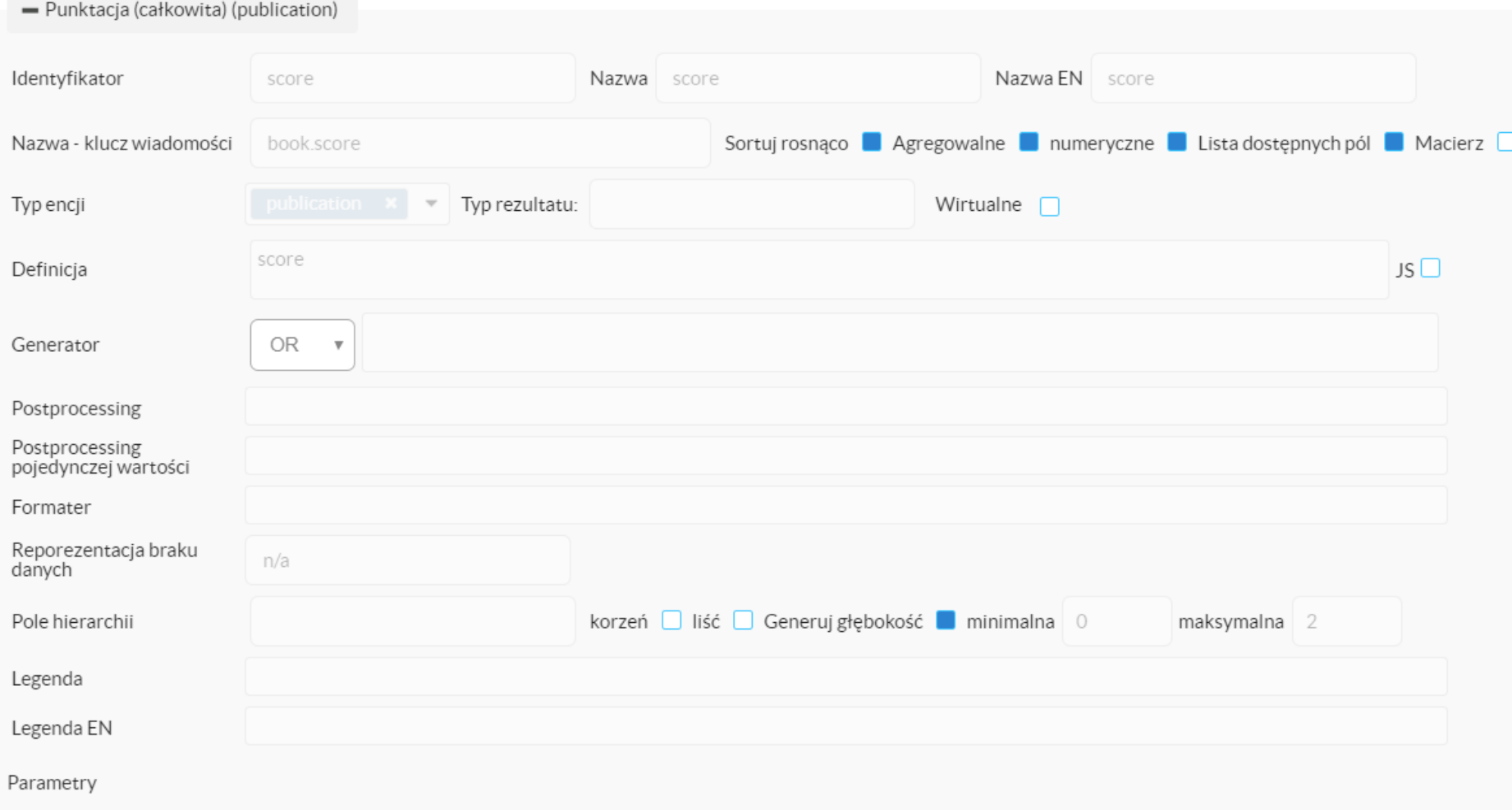

Edytuj